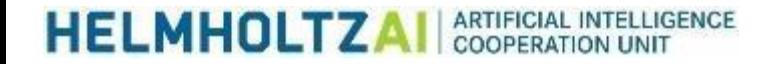

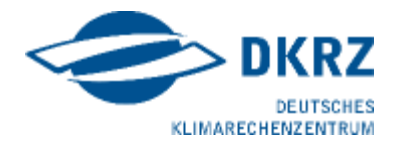

#### **Introduction to Machine Learning**

Adeniyi Mosaku Introduction to ML for Climate Scientists, DKRZ 04.03.24

www.helmholtz.ai

# **Helmholtz AI**

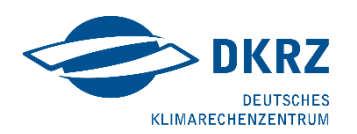

#### Artificial Intelligence Cooperation Unit

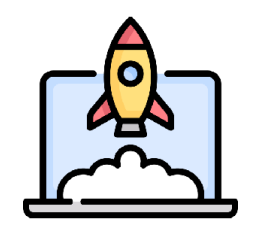

**Mission** Bring applied AI / ML techniques to your research questions and datasets

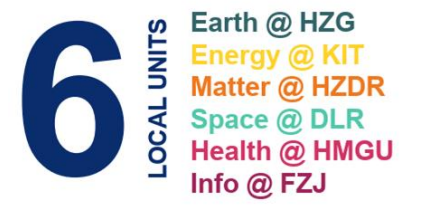

Each Unit:

- **Young Investigator Group**
- AI Consultants

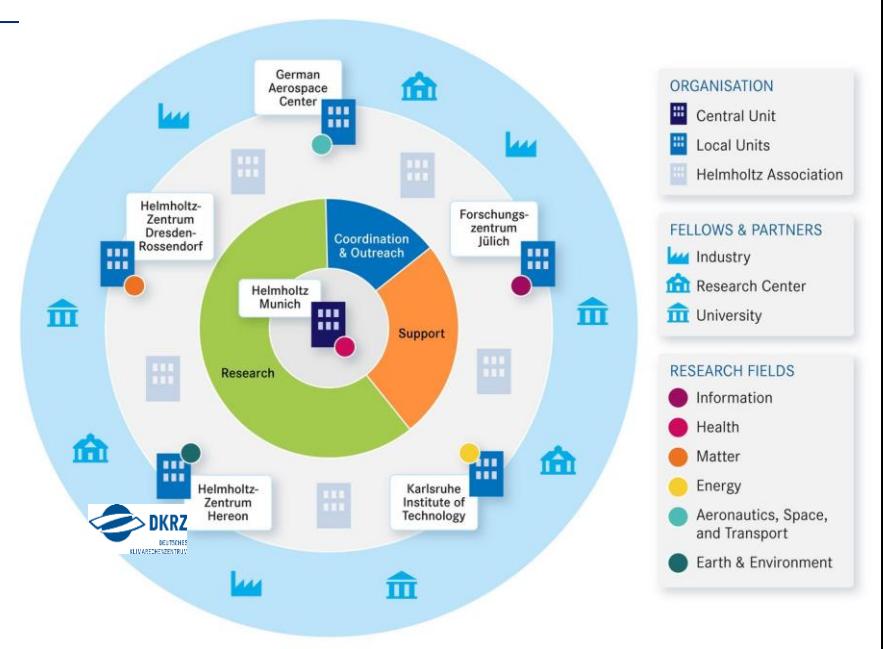

# **AI Consultants for Earth & Environment**

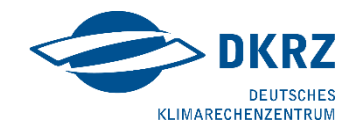

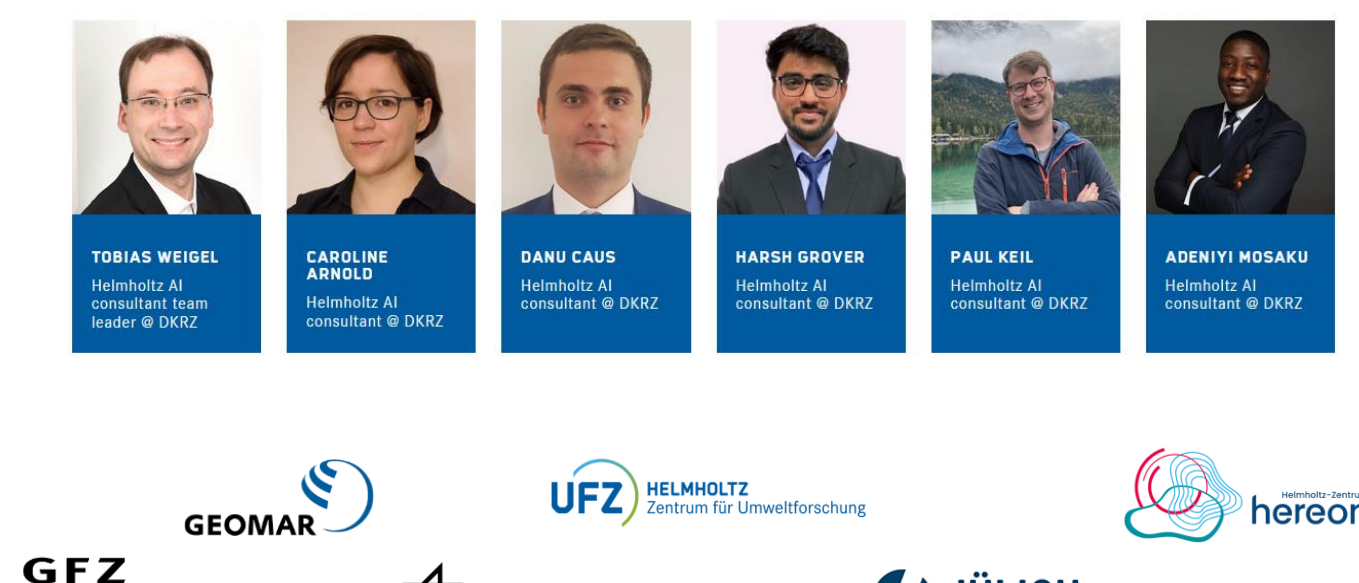

Helmholtz-Zentrum POTSDAM

CM

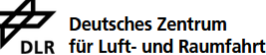

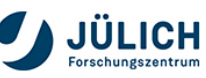

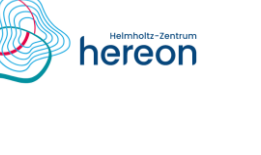

**HELMHOLTZAI** 

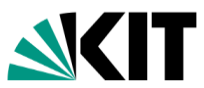

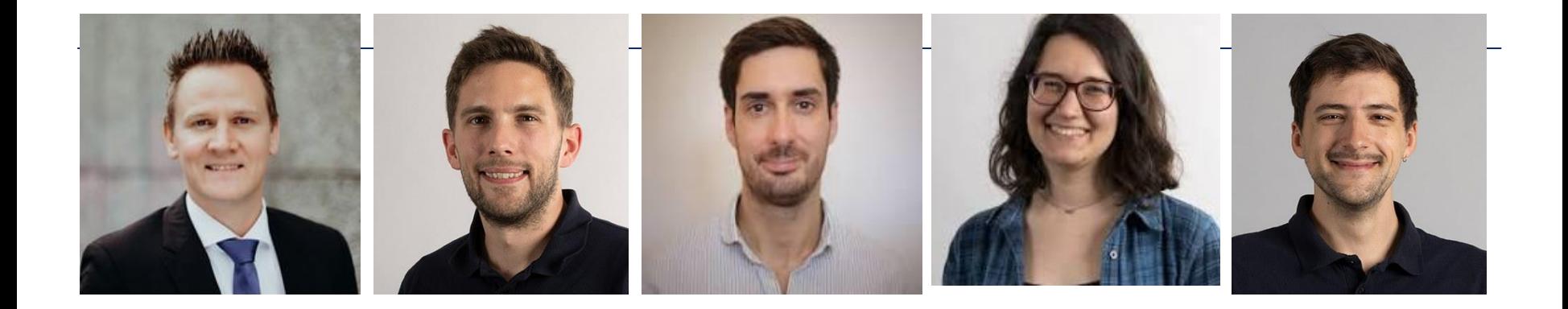

**Christopher** Kadow

**Johannes Meuer** 

Étienne Plésiat

Danai Filippou

**Max Witte** 

**CLINT group**

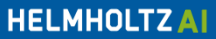

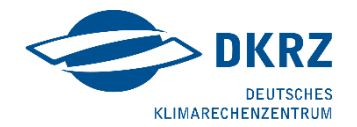

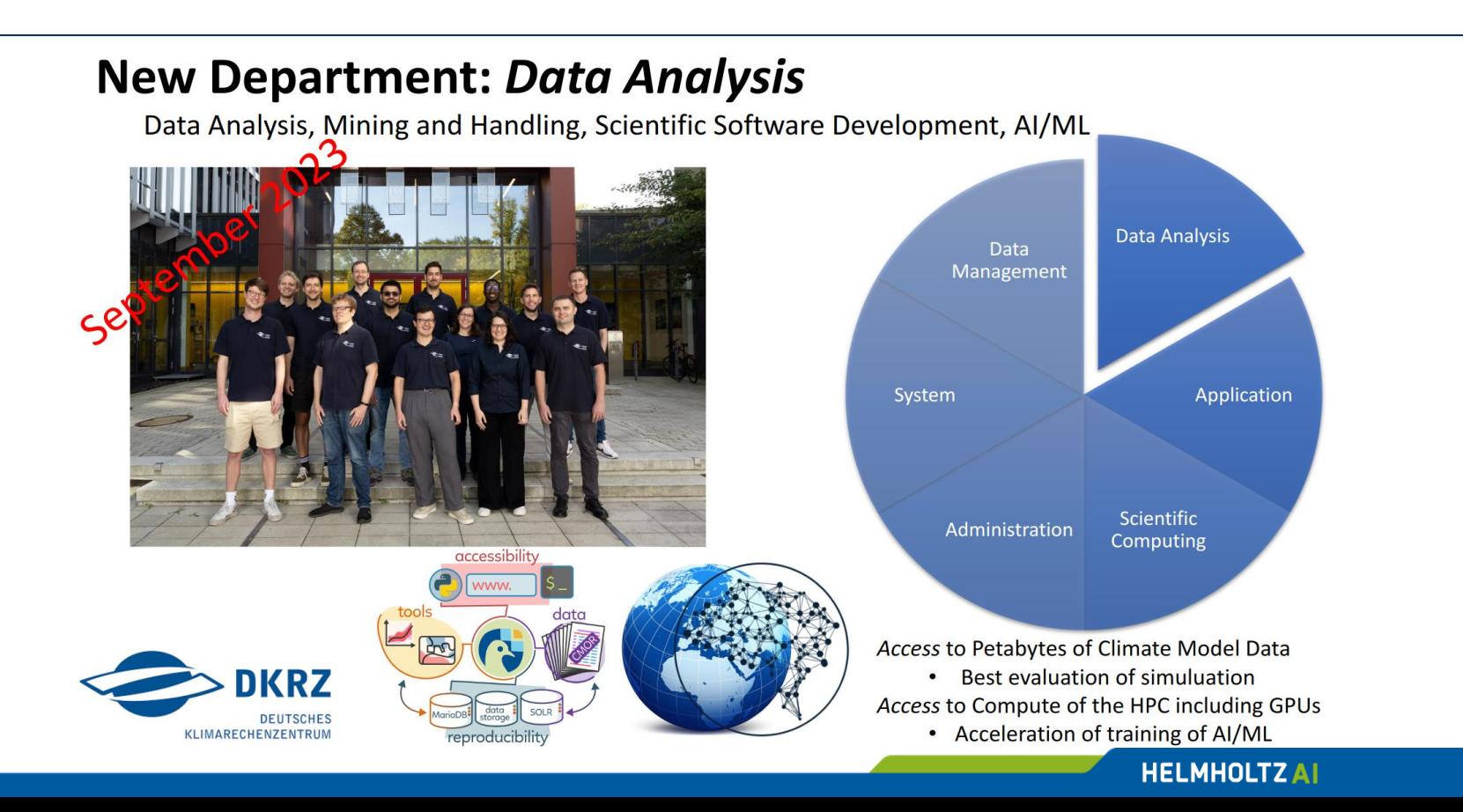

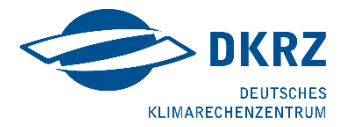

# $\bullet$

What is your name?

What do you expect to learn in this course?

Name one thing that you associate with machine learning

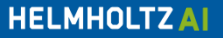

# **Introduction to Machine Learning for Climate Scientists** Workshop Outline

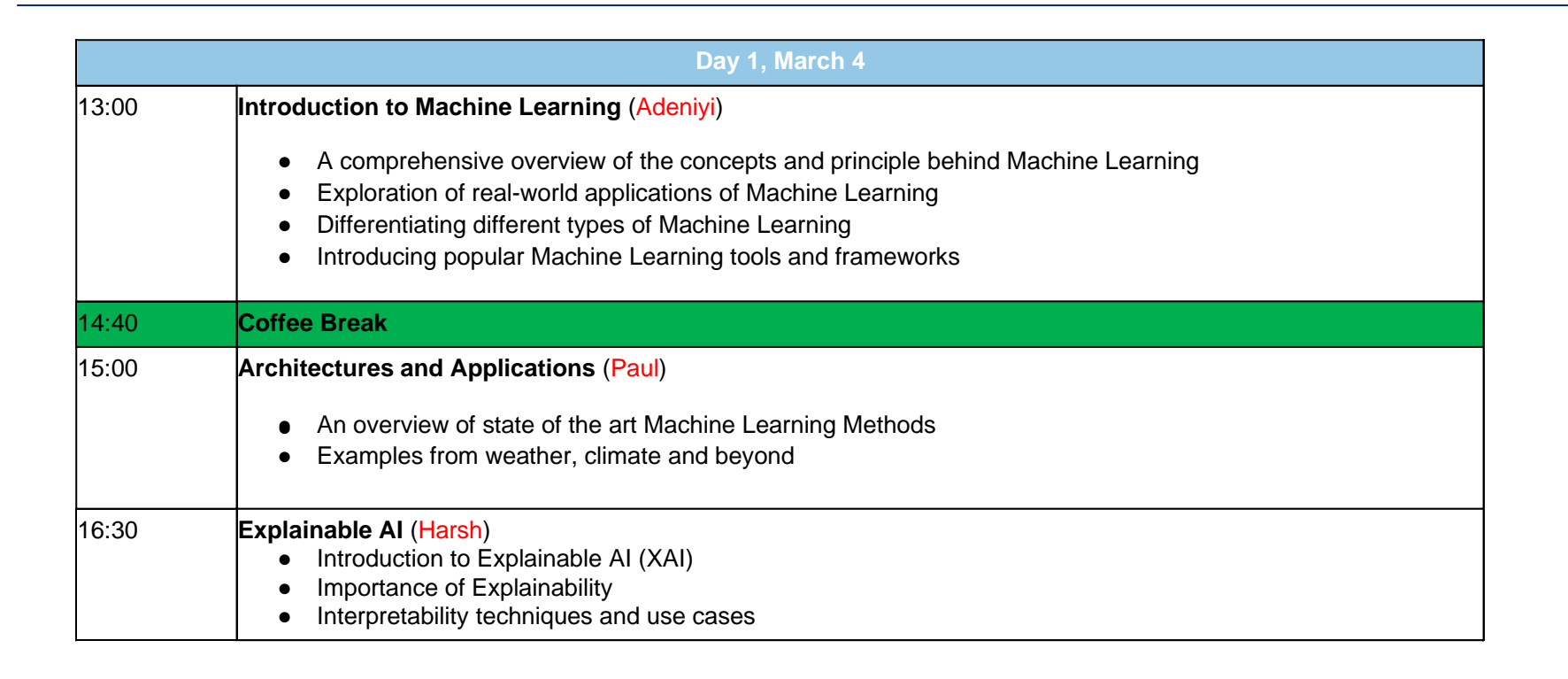

**MARECHENZENTR** 

# **Introduction to Machine Learning for Climate Scientists**

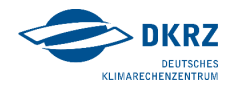

#### Workshop Outline

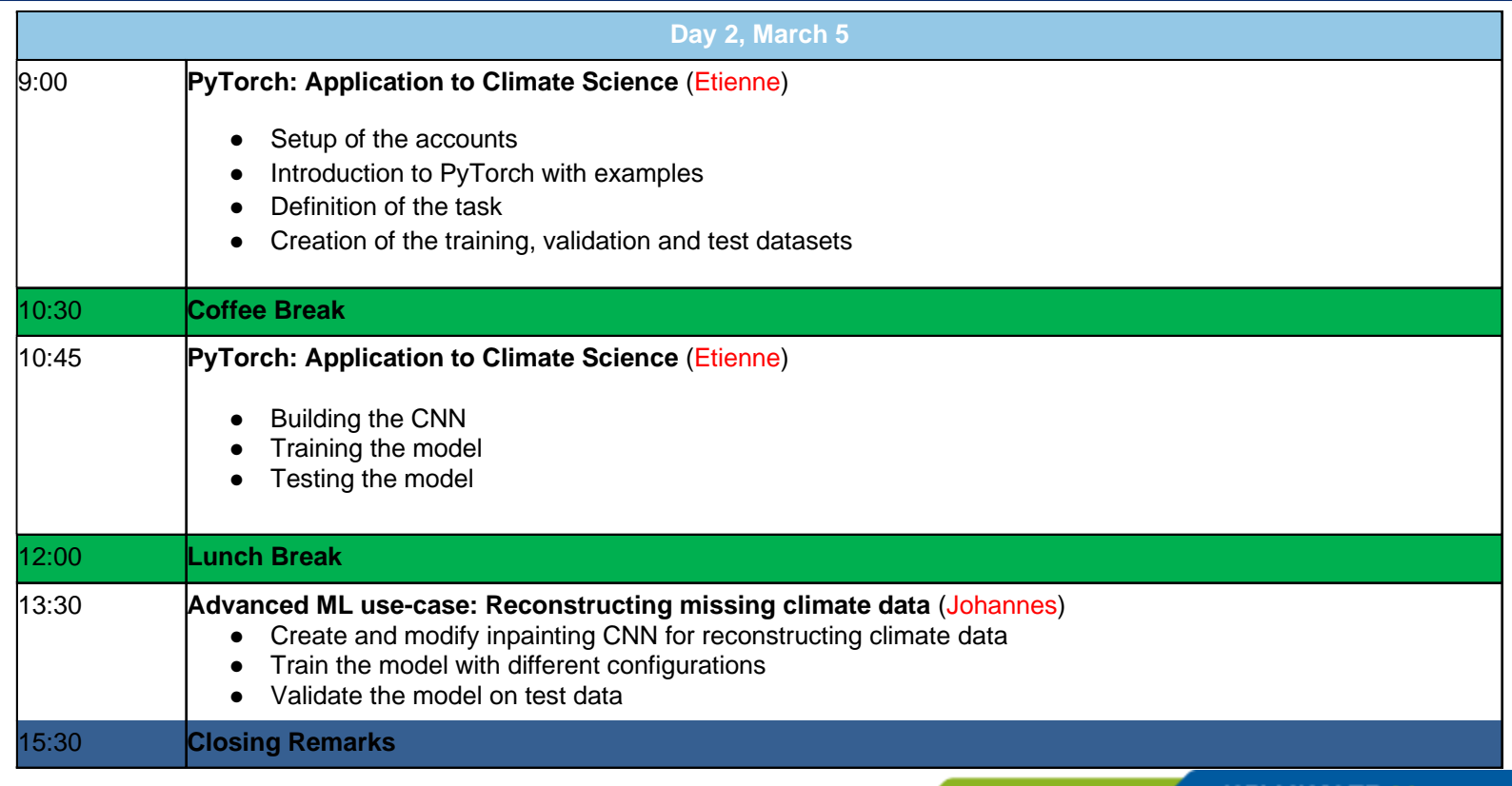

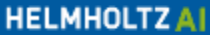

# **Introduction to Machine Learning for Climate Scientists**

Safety and Convenience

- Workshop WIFI:
	- **SSID: MLCS Workshop**
	- **WPA2-PSK: MLCS2024**

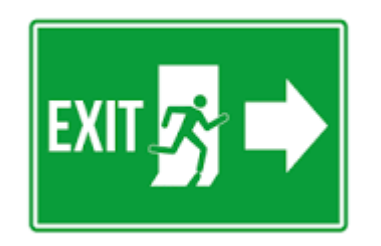

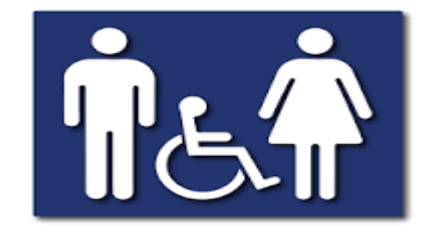

Coffee breaks are kindly sponsored by Helmholtz AI @

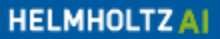

**DKRZ MARECHENZENTRU** 

### **What is Machine Learning?**

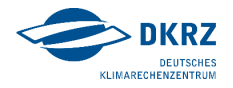

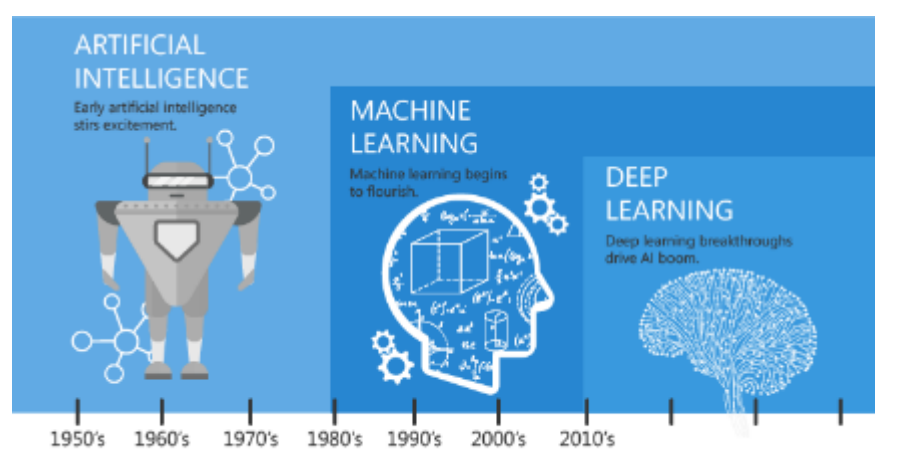

Since an early flush of optimism in the 1950's, smaller subsets of artificial intelligence - first machine learning, then deep learning, a subset of machine learning - have created ever larger disruptions.

**• Machine learning algorithms build a model** based on sample data, known as "training data", in order to make predictions or decisions without being explicitly programmed to do so.

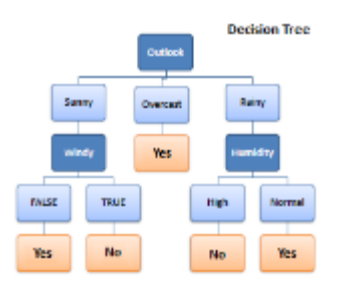

**HELMHOLTZAI** 

▪ Deep learning: uses *neural networks* as models

### **Machine Learning Progress**

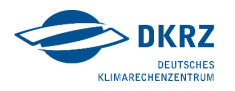

- **1990s**: Support Vector Machine
- **2010: Deep Learning Resurgence**
- **2014: Generative Adversarial Networks**
- **2015**: AlphaGo
- **2016**: AlphaGo Zero
- **2018**: Transformer (BERT)
- **2020**: AlphaFold
- **2020**: GPT-3 (Generative Pre-trained Transformer 3)

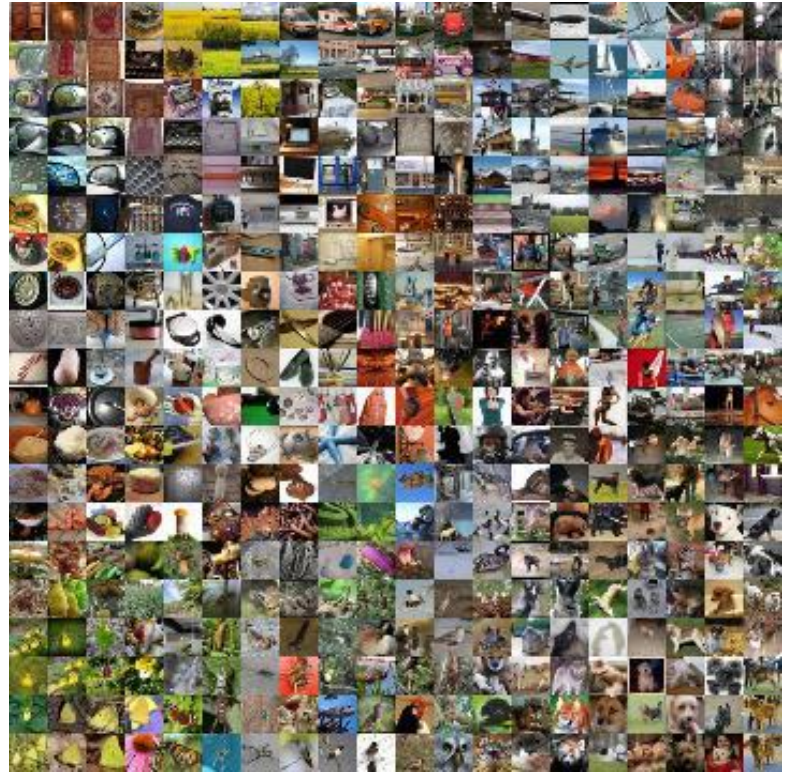

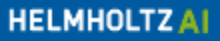

#### Supervised Machine Learning

- **The algorithm is trained on a labelled dataset**
- **Input data is paired with corresponding target labels.**

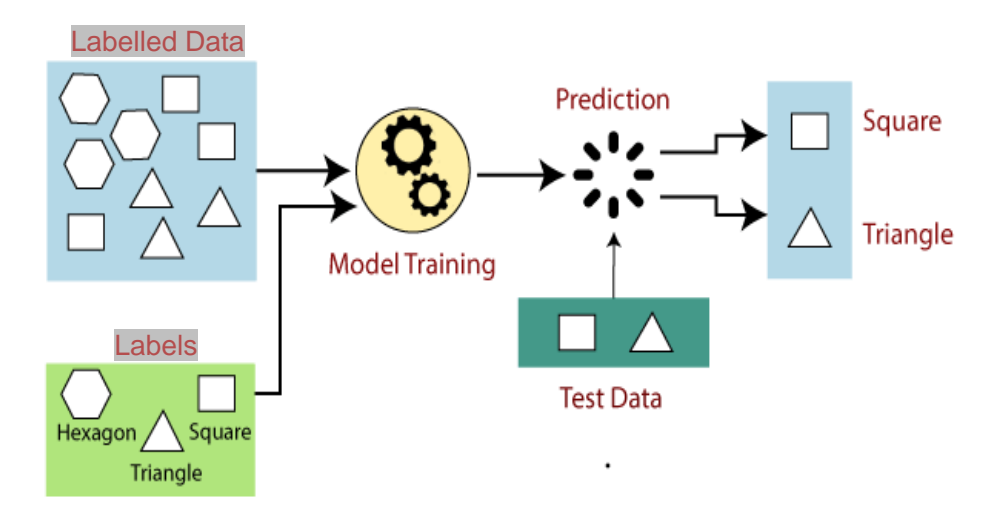

**Example: Classification, Regression** 

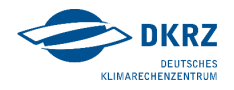

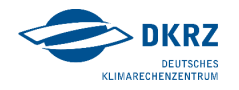

#### Unsupervised Machine Learning

- The algorithm is trained on an unlabelled dataset
- **Discover hidden patterns, relationships, or clusters within the data.**

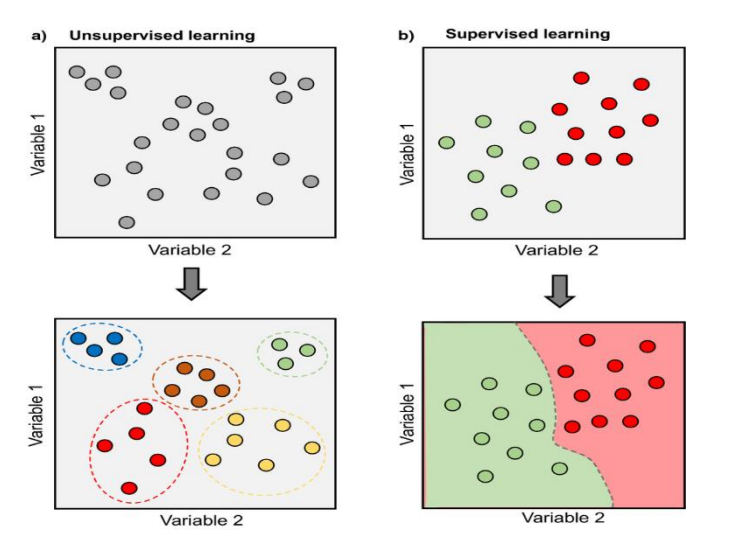

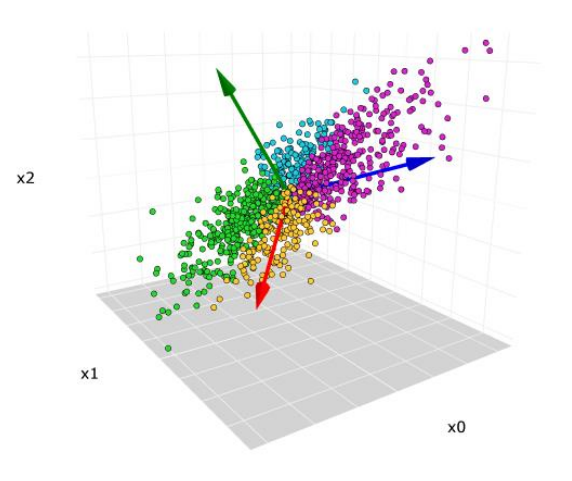

**Example: Clustering, Dimensionality Reduction, PCA** 

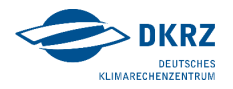

#### Semi-supervised Machine Learning

- The algorithm is trained on an labelled and unlabelled dataset
- **EXECTE Leveraging on labelled and unlabelled data to improve performance**
- **EXEC** It saves time from data labelling

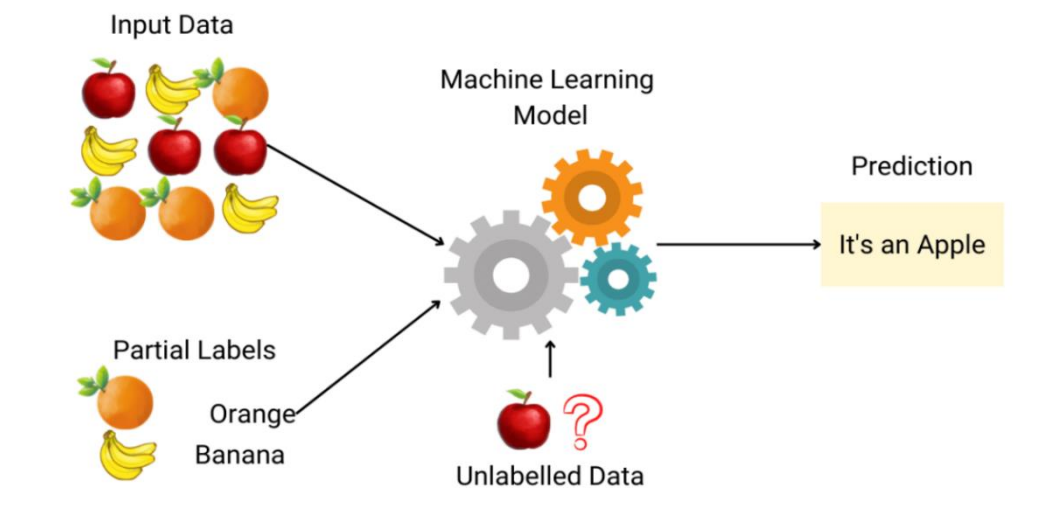

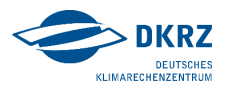

**HELMHOLTZAI** 

#### Self-supervised Machine Learning

- A special type of unsupervised learning
- The algorithm generates its own labels from input dataset
- **·** It does not require external labels

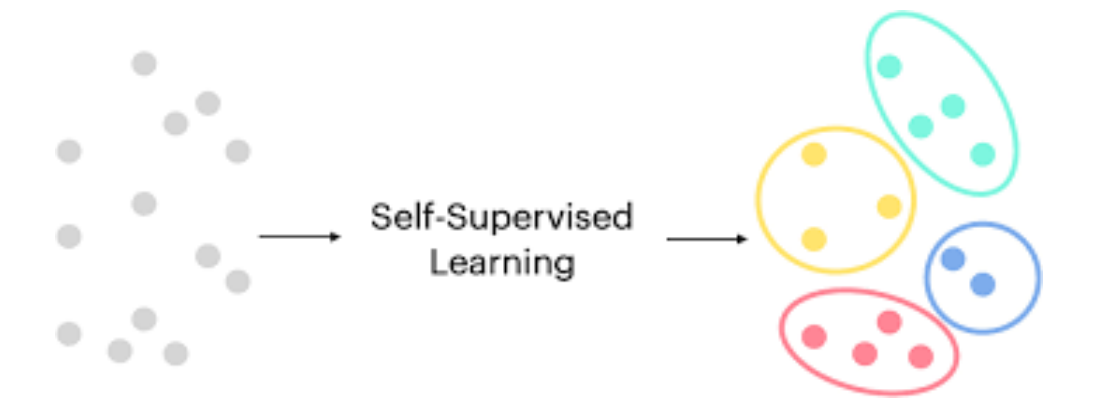

**Example: Auto-encoders, Contrastive learning** 

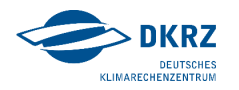

#### Reinforcement Machine Learning

- An agent interacting with an environment and learning based on feedback
- **EXECT** Learn a policy that maximizes cumulative reward over time

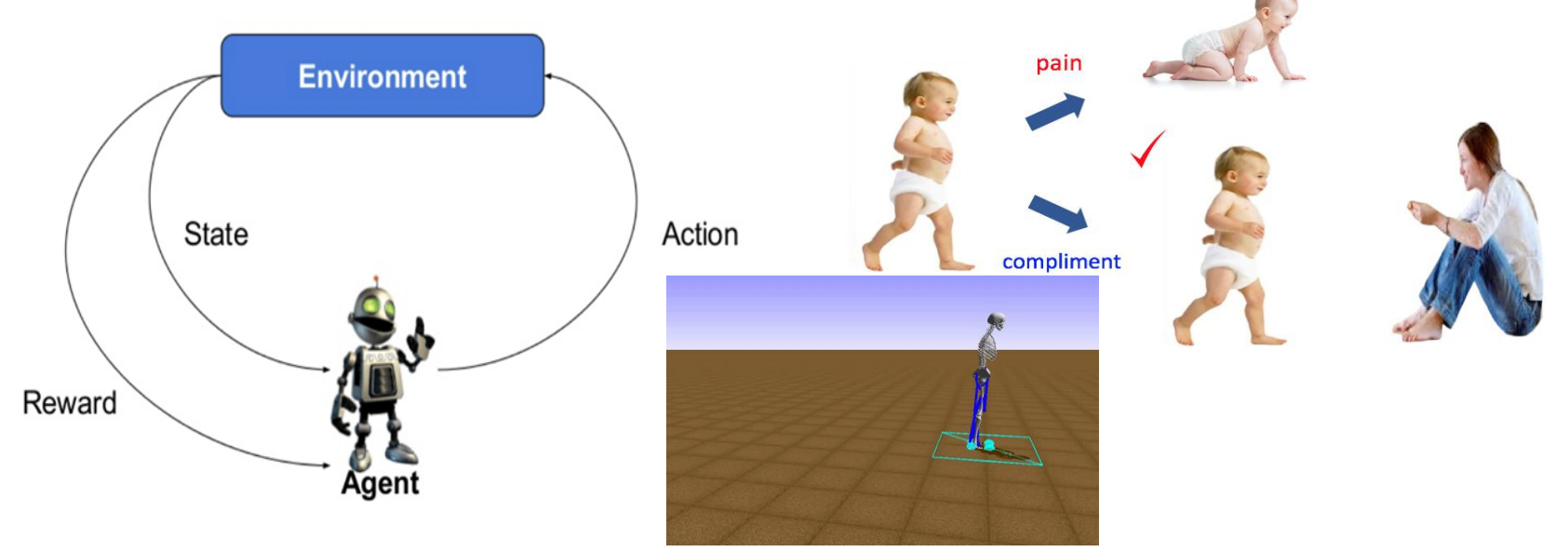

Example: Humanoid robots, Games, autonomous system

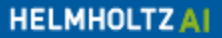

#### Probabilistic Machine Learning

- Data and Model include uncertainties
- We need to capture these uncertainties
- **Probability distributions are maintained over** weight

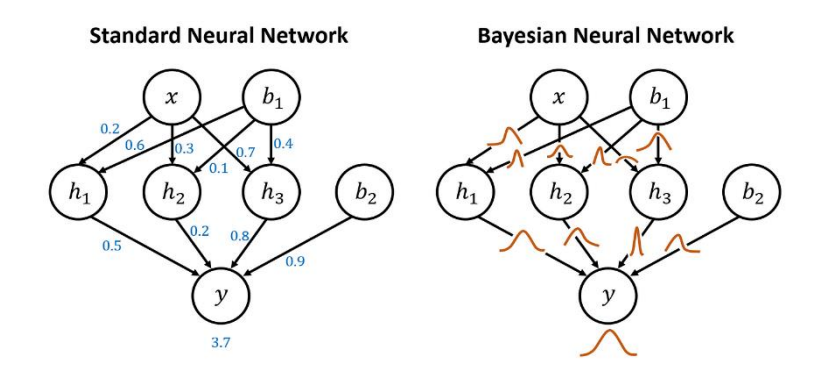

**Example: Bayesian Neural Network BNN** 

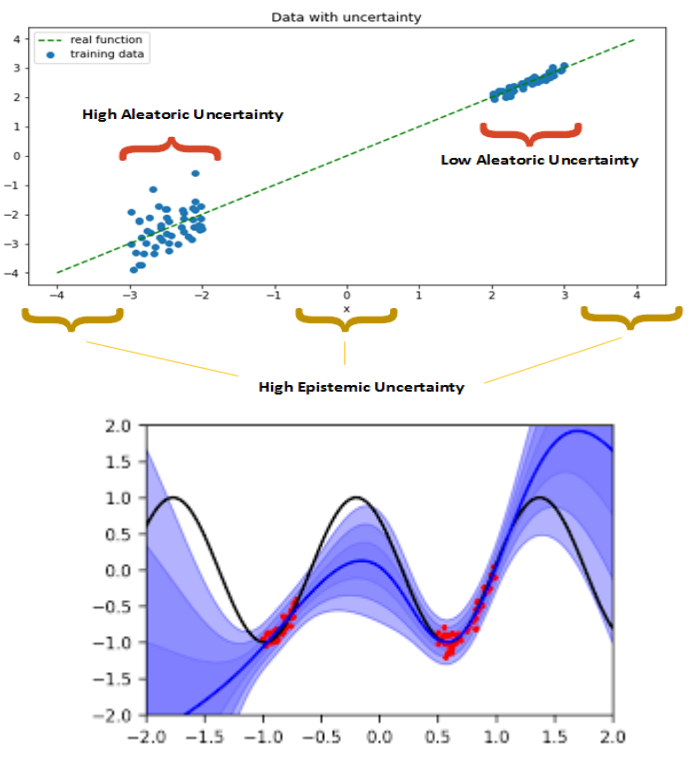

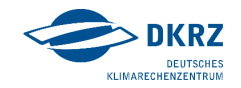

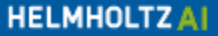

# **Regression and Classification in Machine Learning**

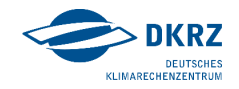

#### **Introduction**

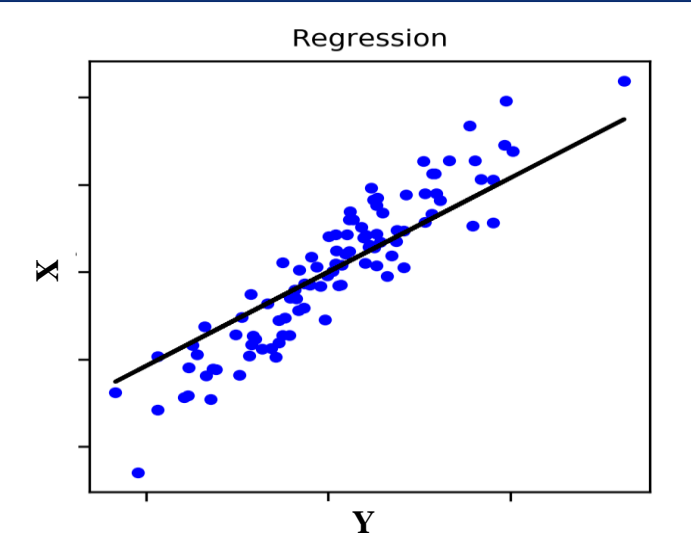

- Regression: Predicting a continuous outcome
- The output are continuous values
- Classification: Assigning instances to classes
- The output are probabilities using softmax

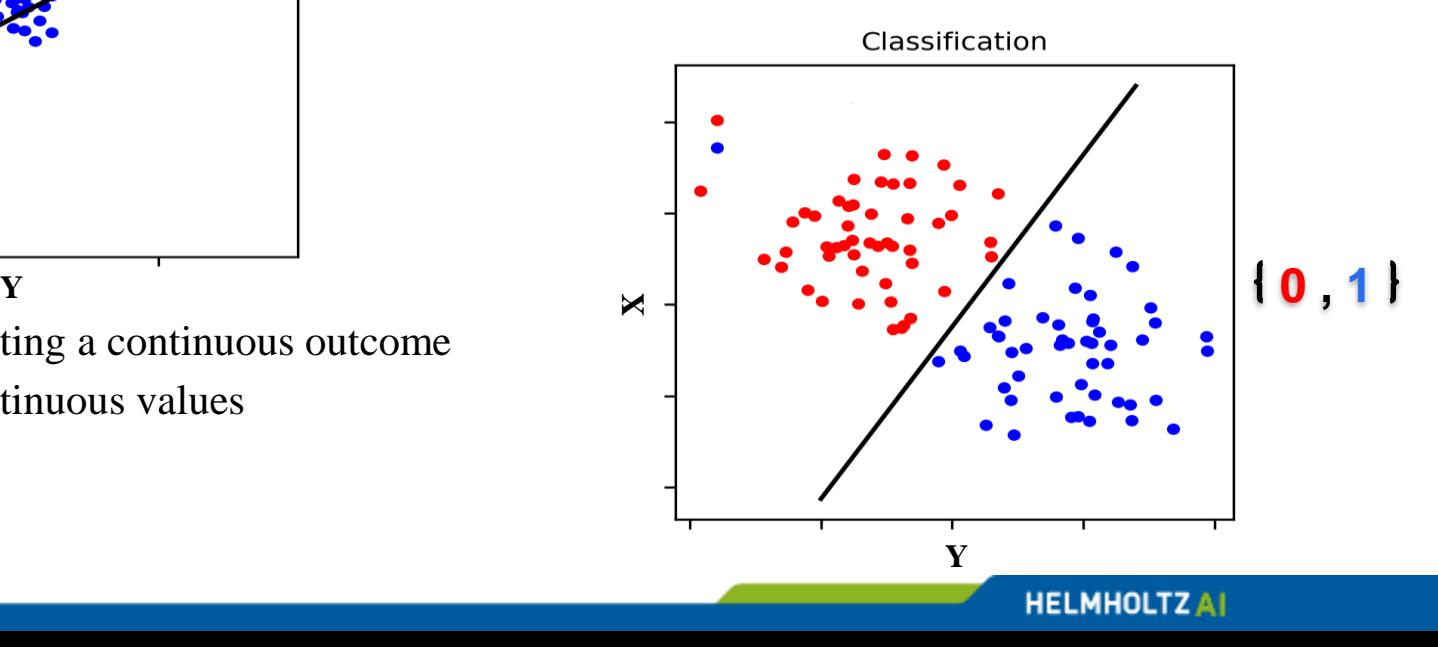

# **Regression and Classification in Machine Learning** Loss Function and Optimization

- Loss functions measure the disparity between predicted and actual values
- Aim is to minimize the loss function model
- Optimization helps to find the right and fastest path
	- Stochastic Gradient Descent (SGD)
	- Adaptive Moment (Adam)
	- Adaptive Gradient (Adagrad)
	- …

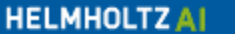

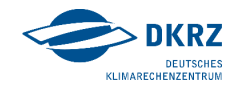

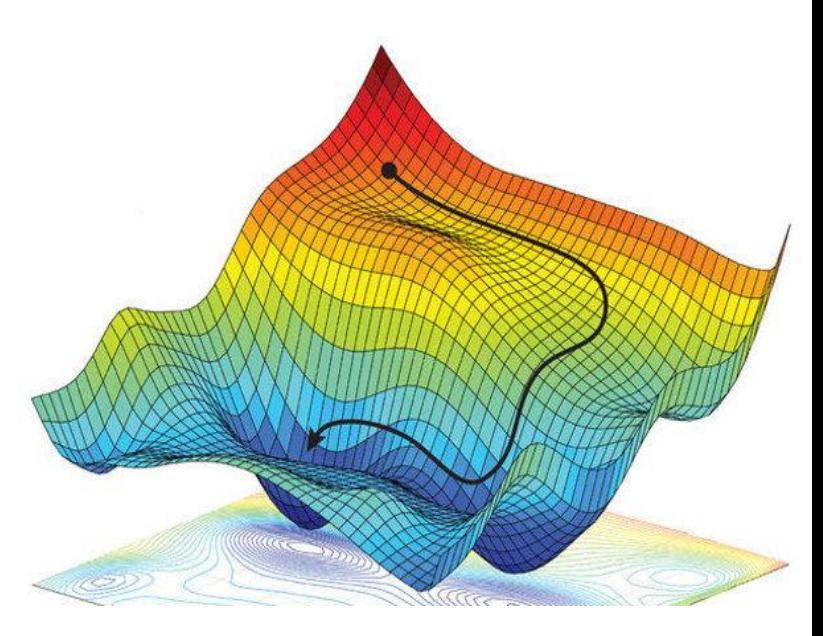

# **Regression and Classification in Machine Learning** Loss Function Types

■ Regression: Mean Squared Error (MSE)

$$
MSE = \frac{1}{n} \sum_{i=1}^{n} (y_i - \hat{y}_i)^2
$$

 $\boldsymbol{m}$ 

**EXEC** Classification: Cross-Entropy Loss

| Output | Sottnax |
|--------|---------|
| 1.3    | 2.2     |
| 5.1    | 2.2     |
| 5.3    | 2.2     |
| 0.7    | 2.5     |
| 0.8    |         |
| 0.9    |         |
| 0.9    |         |
| 0.01   |         |
| 0.02   |         |
| 0.03   |         |
| 0.04   |         |
| 0.05   |         |
| 0.06   |         |
| 0.07   |         |

\nCross Entropy 
$$
\text{Loss}_{m} = -\frac{1}{n} \sum_{i=1}^{n} y_{i} \log(\hat{y}_{i}) + (1 - y_{i}) \log(1 - \hat{y}_{i})
$$

- Domain informed loss function
	- Created by domain scientists based on governing rules
	- **Example: PINN (Physics Informed Neural Network)**

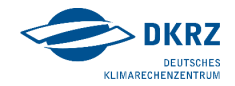

# **Typical Machine Learning Procedure**

#### Simple Linear Regression

- - $\bullet$   $D = \{features, labels\} = \{x, y\}$
- Model
	- **•** Defined as  $\hat{y} = wx + b$
	- **Trainable parameters**  $w, b$
- Loss function
	- $L(w, b) = \frac{1}{w}$  $\frac{1}{N}\sum_{i=1}^{N}(y_i - \hat{y}_i)^2 = 1$
- **Training: minimize the loss function** 
	- $\rightarrow$  parameters  $\hat{w}, \hat{b}$

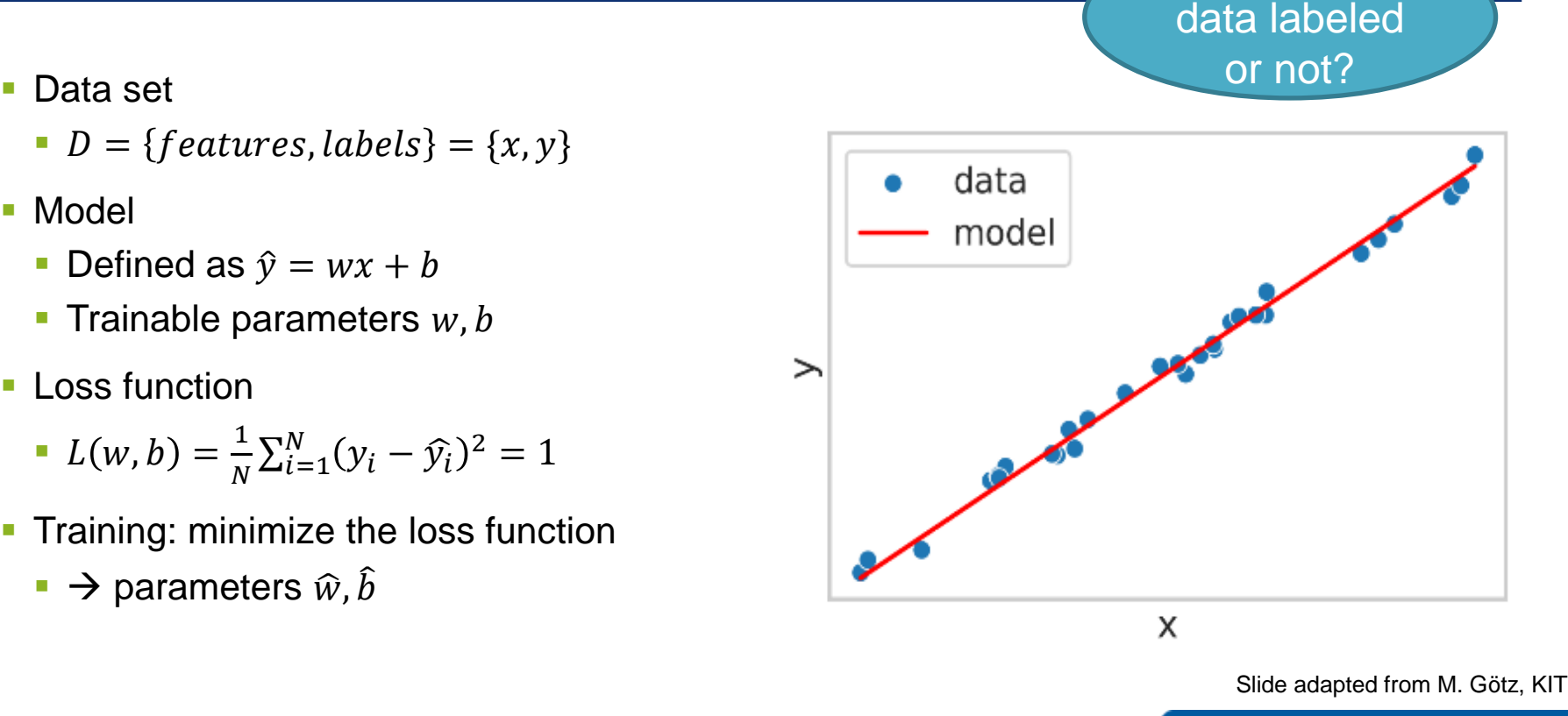

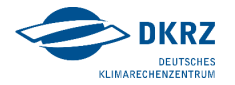

Are these

**HELMHOLTZAI** 

#### **Optimizing by Gradient Descent**

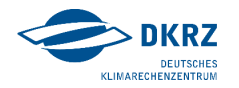

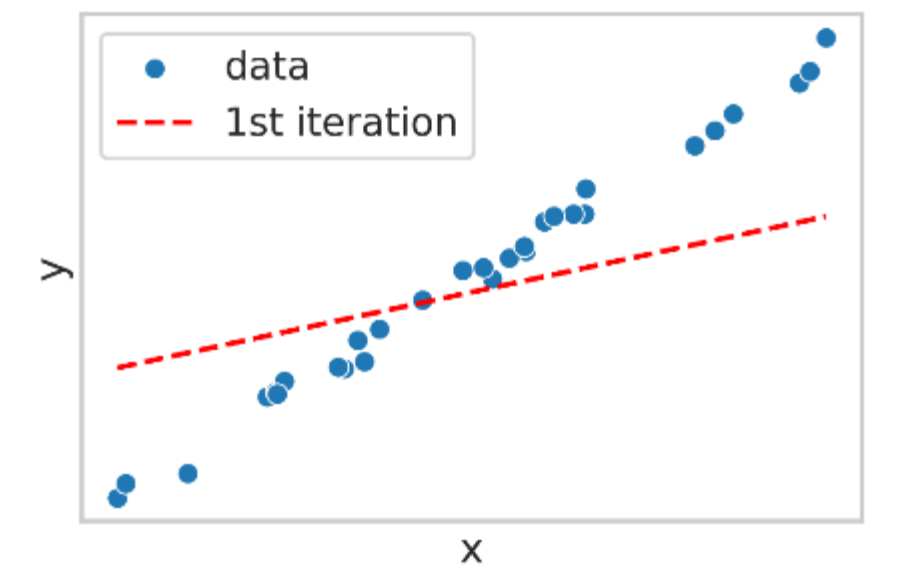

- **Start with a random guess for the trainable** parameters:  $w_i$
- Calculate the loss function  $L(w_i)$
- **Parameter update in the direction of** negative gradient

$$
w_{i+1} = w_i - \alpha \nabla_{w_i} L(w_i)
$$

Slide adapted from M. Götz, KIT

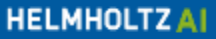

### **Optimizing by Gradient Descent**

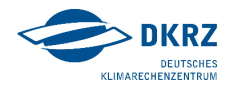

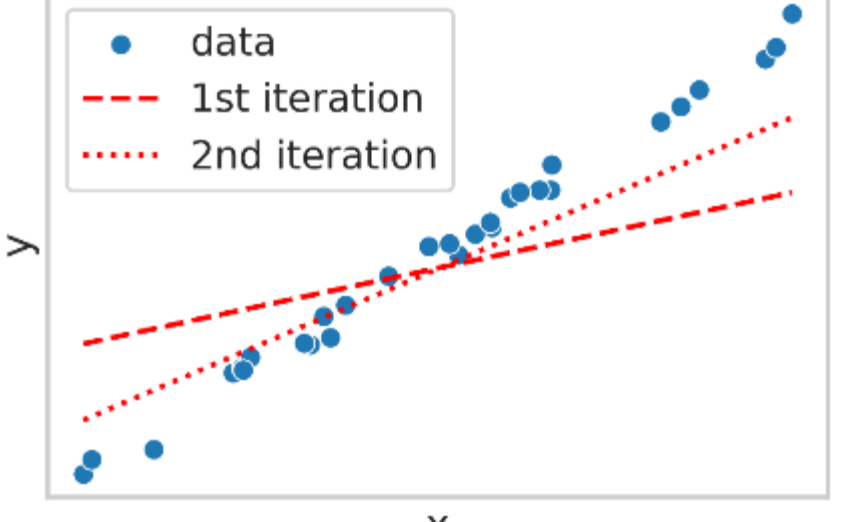

- **Start with a random guess for the trainable** parameters:  $w_i$
- Calculate the loss function  $L(w_i)$
- **Parameter update in the direction of** negative gradient

$$
w_{i+1} = w_i - \alpha \nabla_{w_i} L(w_i)
$$

Example 1 Learning rate  $\alpha$  (typically  $\in$  [0.0001, 0.1])

X

Slide adapted from M. Götz, KIT

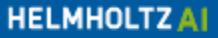

### **Optimizing by Gradient Descent**

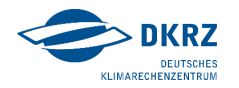

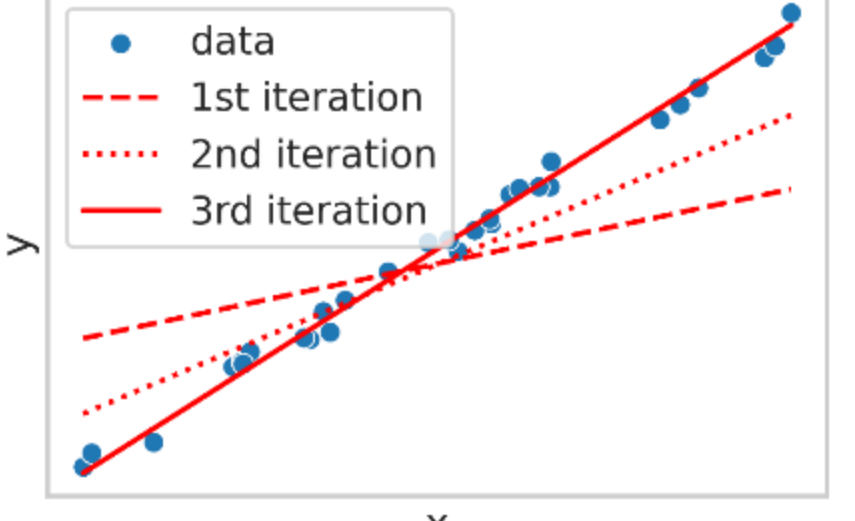

- Start with a random guess for the trainable parameters:  $w_i$
- Calculate the loss function  $L(w_i)$
- **Parameter update in the direction of** negative gradient

$$
w_{i+1} = w_i - \alpha \nabla_{w_i} L(w_i)
$$

Example 1 Learning rate  $\alpha$  (typically  $\in$  [0.0001, 0.1])

X

Slide adapted from M. Götz, KIT

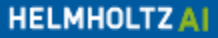

## **Visualizing the training procedure**

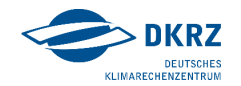

**• Weight update** 

$$
w_{i+1} = w_i - \alpha \nabla_{w_i} L(w_i)
$$

**In practice: more than one trainable** parameter  $\rightarrow$  find local minimum

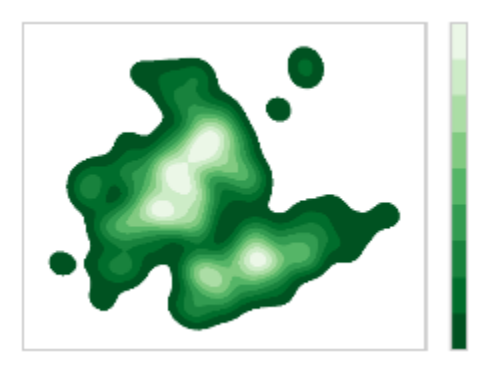

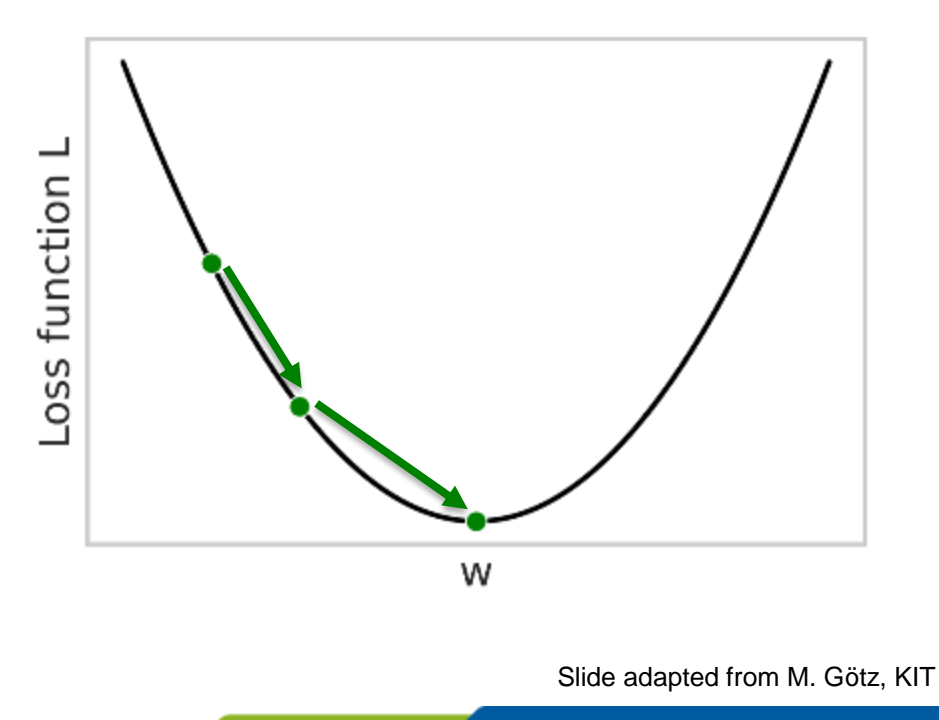

**HELMHOLTZAI** 

### **From linear regression to neural networks**

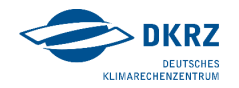

• Linear regression: one "neuron" • Neural network: stack neurons and add nonlinear activation function

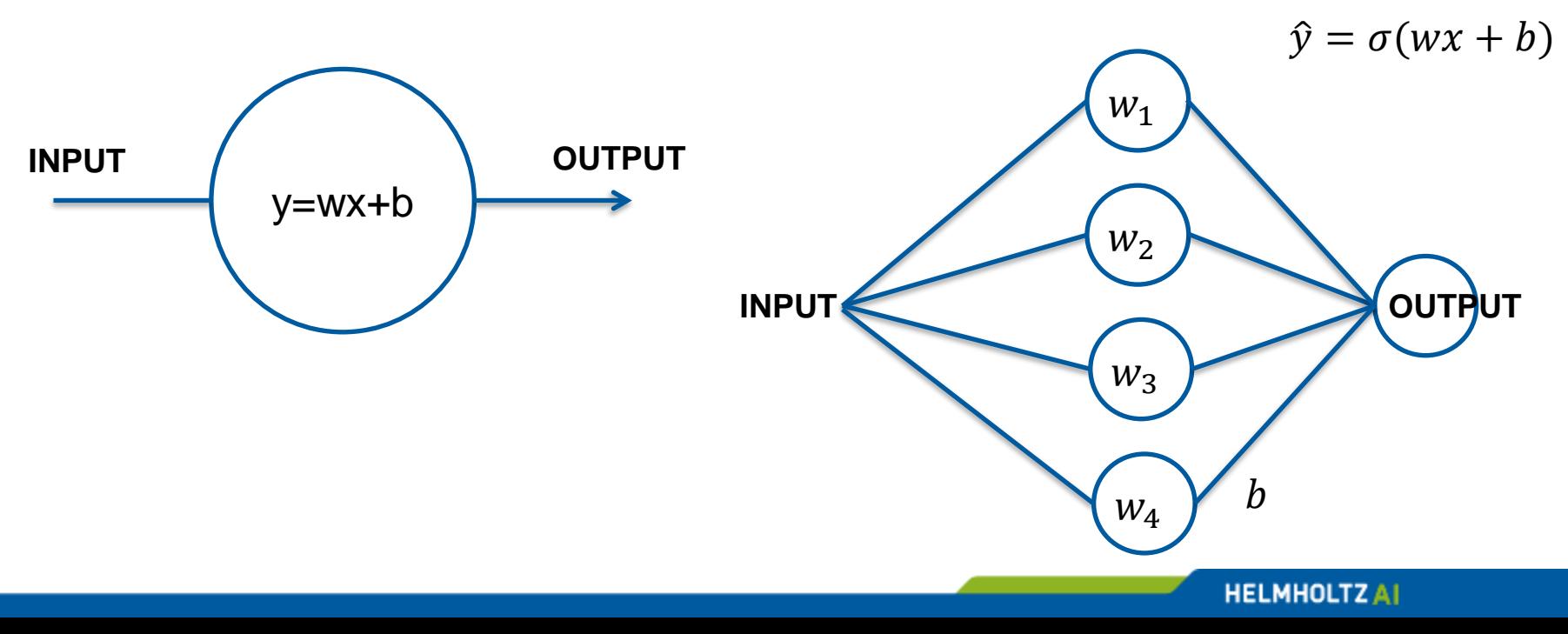

#### **Neural network**

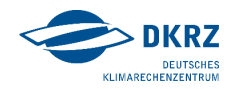

- **Universal approximation theorem: NN can** approximate any "well-behaved" non-linear function
- Now: 5 trainable parameters

 $L = L(w_1, w_2, w_3, w_4, b)$ 

**Example 1** Large language models: 175 billion trainable parameters

**• Neural network: stack neurons and add** nonlinear activation function

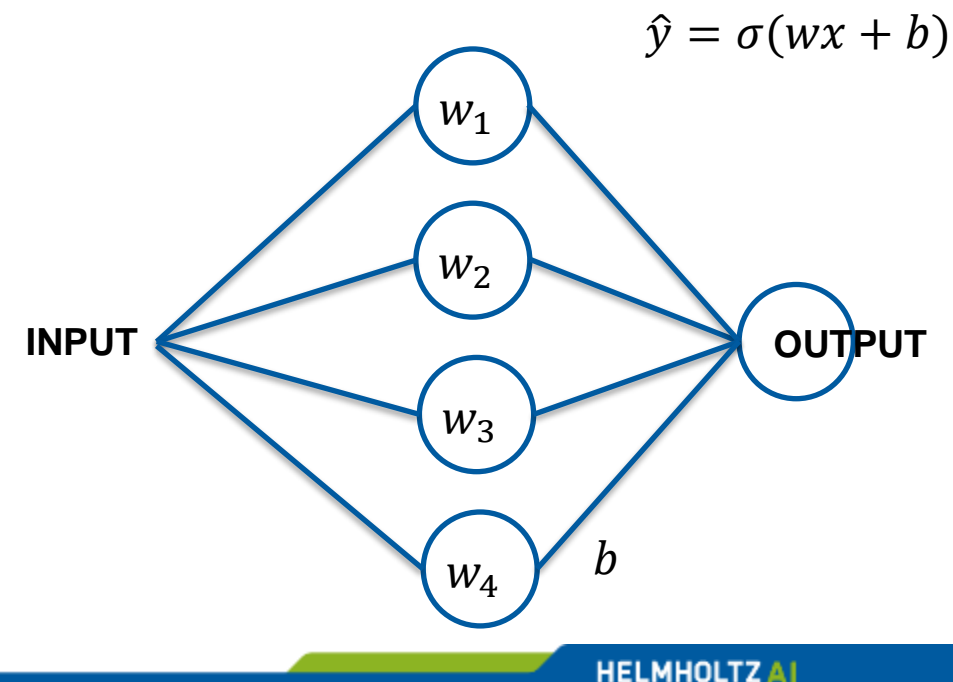

# **Evaluating Machine Learning Algorithms**

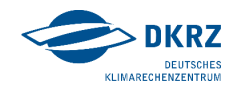

**HELMHOLTZAI** 

#### **Overfitting**

- **Overfitting: neural network learns to** reproduce training data exactly
	- $\rightarrow$  Does not generalize well

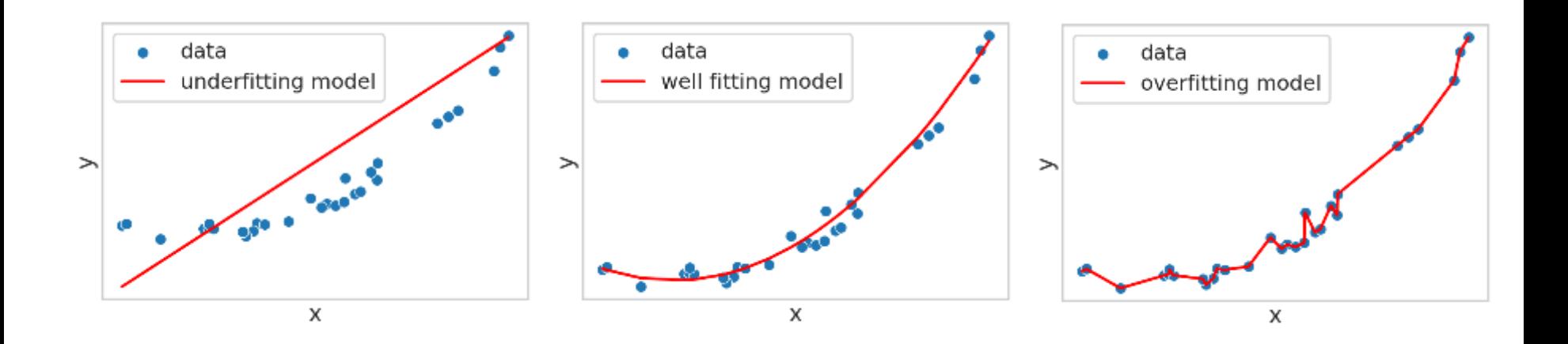

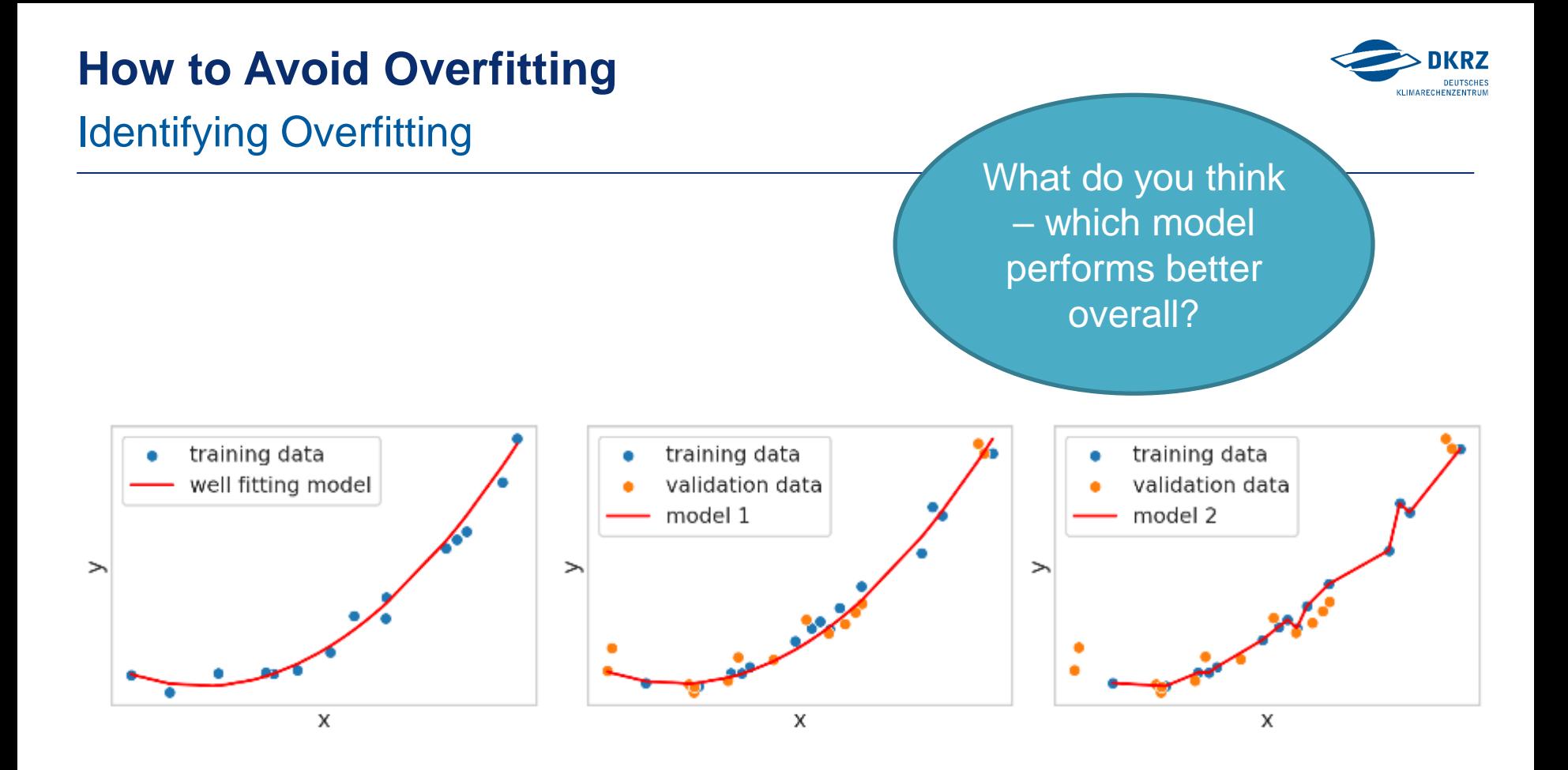

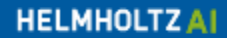

# **How to Avoid Overfitting**

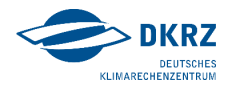

#### Training and validation data split

- Separate validation data (typically 10-20%)
- After training step, calculate the loss function using *only* the validation set

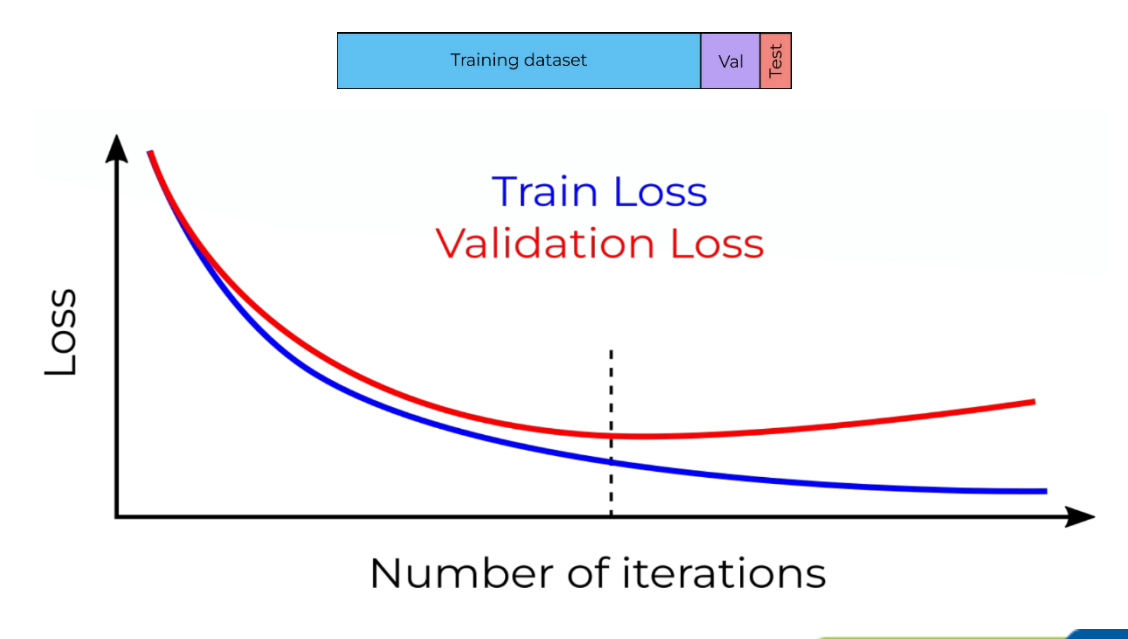

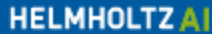

# **How to Avoid Overfitting**

#### Regularization Technique

- **Make use of dropout technique** 
	- **EXECUTE:** Neurons are randomly dropped
	- **·** It prevents over-dependent
	- Partial drop out could also be used
	- No dropout on output layer

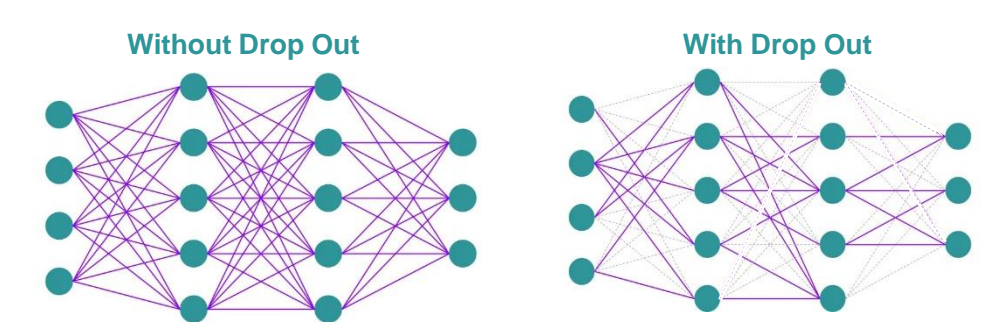

**• Make use of weight decay regularization** 

$$
RegularizedCost = Cost + \lambda \sum_{i} w_i^2
$$
  
updatedWeight<sub>i</sub> = weight<sub>i</sub> -  $\alpha$ (grad<sub>i</sub> + 2 $\lambda$ w<sub>i</sub>)

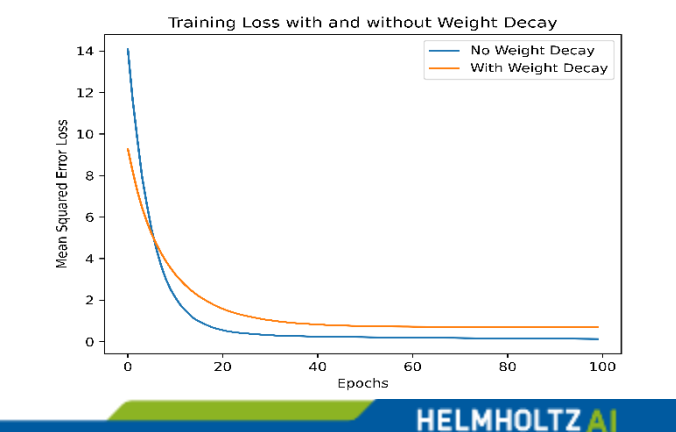

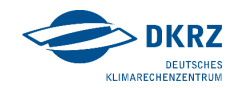

# **How to Improve Model**

#### **Normalization**

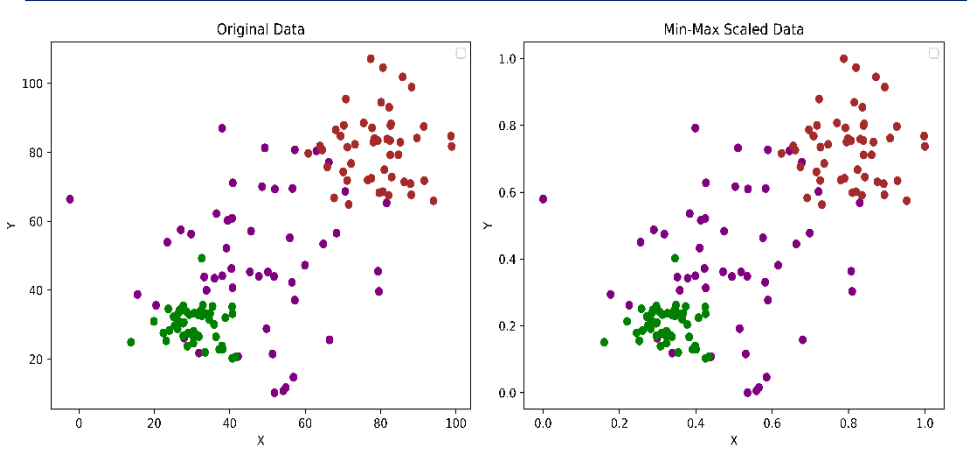

#### **Common Normalization Methods**

- Mix-Max Scaler
- Z-score Normalization
- Robust Scaler

▪ …

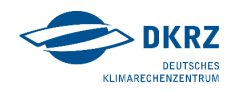

- **Ensure feature of similar scale**
- **· Helps in convergence of model**
- **Indirectly prevents over-fitting**

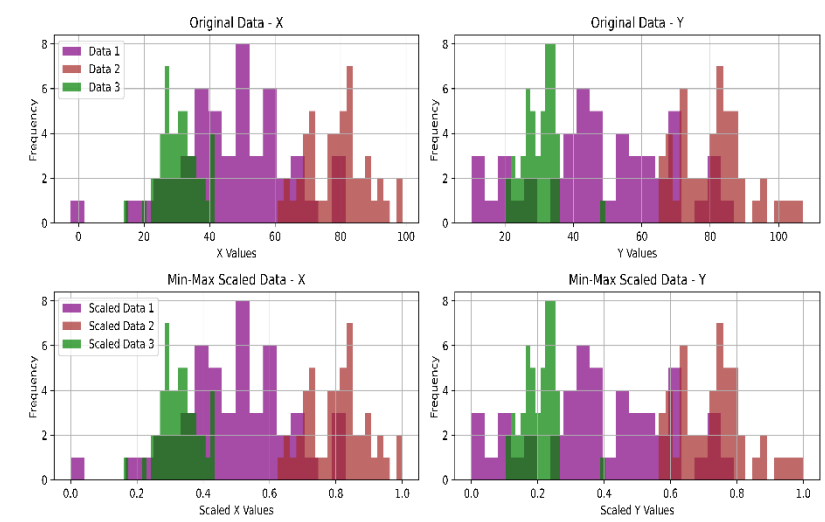

**HELMHOLTZAI** 

# **How to Improve Model**

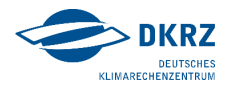

#### Hyper-parameter Optimization

#### **Common Hyper-parameters** $\blacksquare$  Learning rate  $\alpha$ Low  $\alpha$ ■ Batch size Loss High  $\alpha$ ■ Kernel size ■ Epoch size Good  $\alpha$ ■ Dropout rate ▪ …

Number of iterations

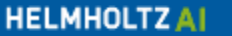

# **Typical machine learning project cycle**

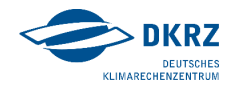

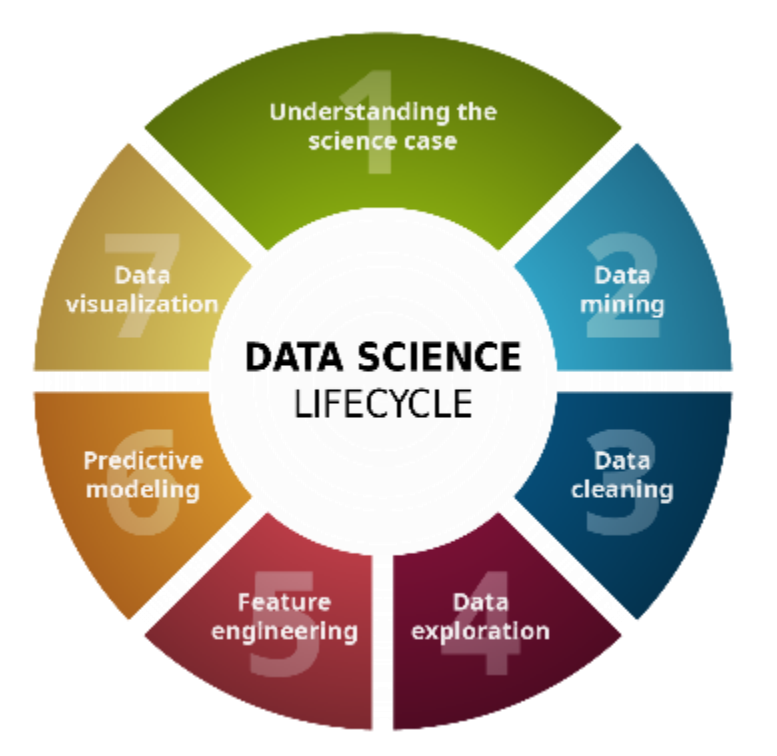

- **Common thinking: I will spend a lot of time** in model development
- **Reality: 90% of time is spent in data** science parts
- **Always set your code up for an iterative** process
- **EXEC** Always follow best practices

# **Successful Machine Learning Projects**

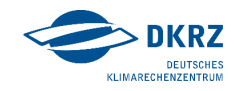

#### What do you need?

- Data that holds the necessary information and is of good quality
	- "Garbage in, garbage out"
	- **Think in advance: How much data do you** have? Can you obtain more?

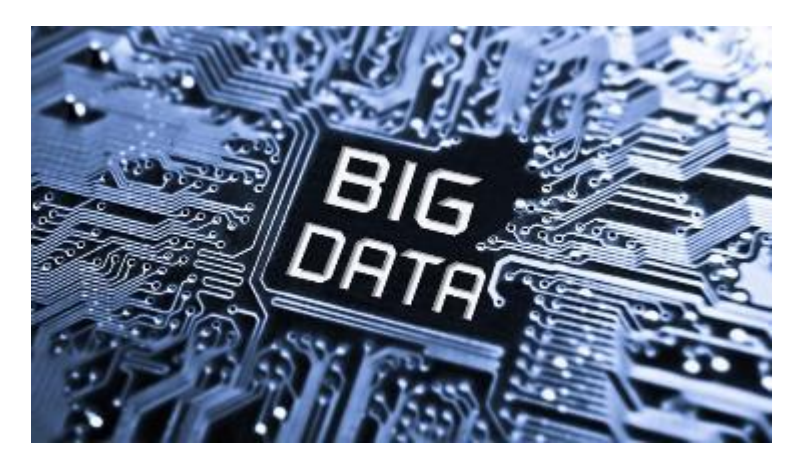

- Model
	- Find the right model for your task (we will cover some in the course)
- Computational resources
	- Machine learning relies on GPUs
	- **E.g. DKRZ Levante, JUWELS** (HAICORE)

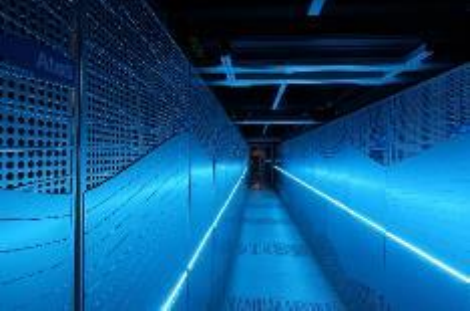

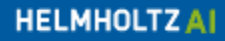

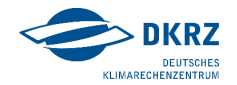

# **Questions?**

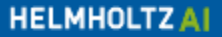

### **Machine Learning and Python**

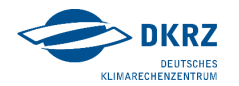

#### Libraries for data science and machine learning

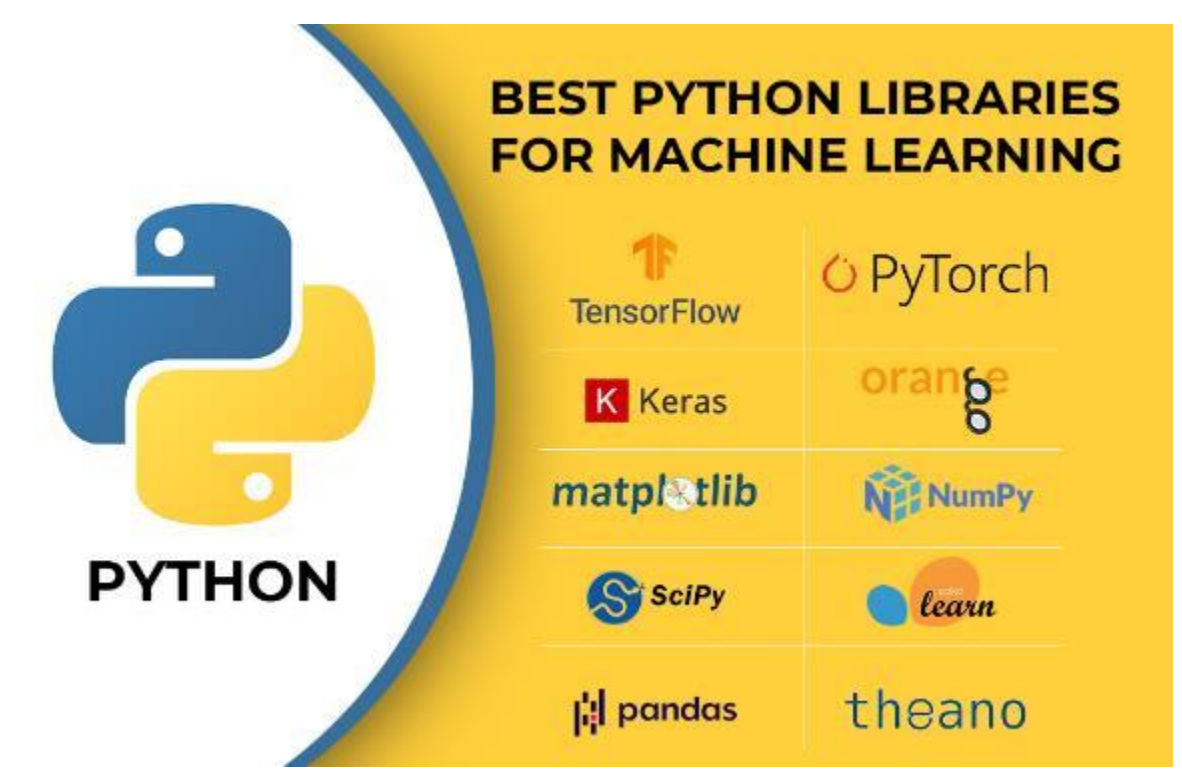

https://devopedia.org/images/article/149/8470.1648284292.jpg

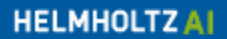

#### **Numpy**

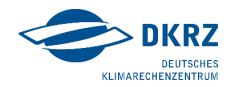

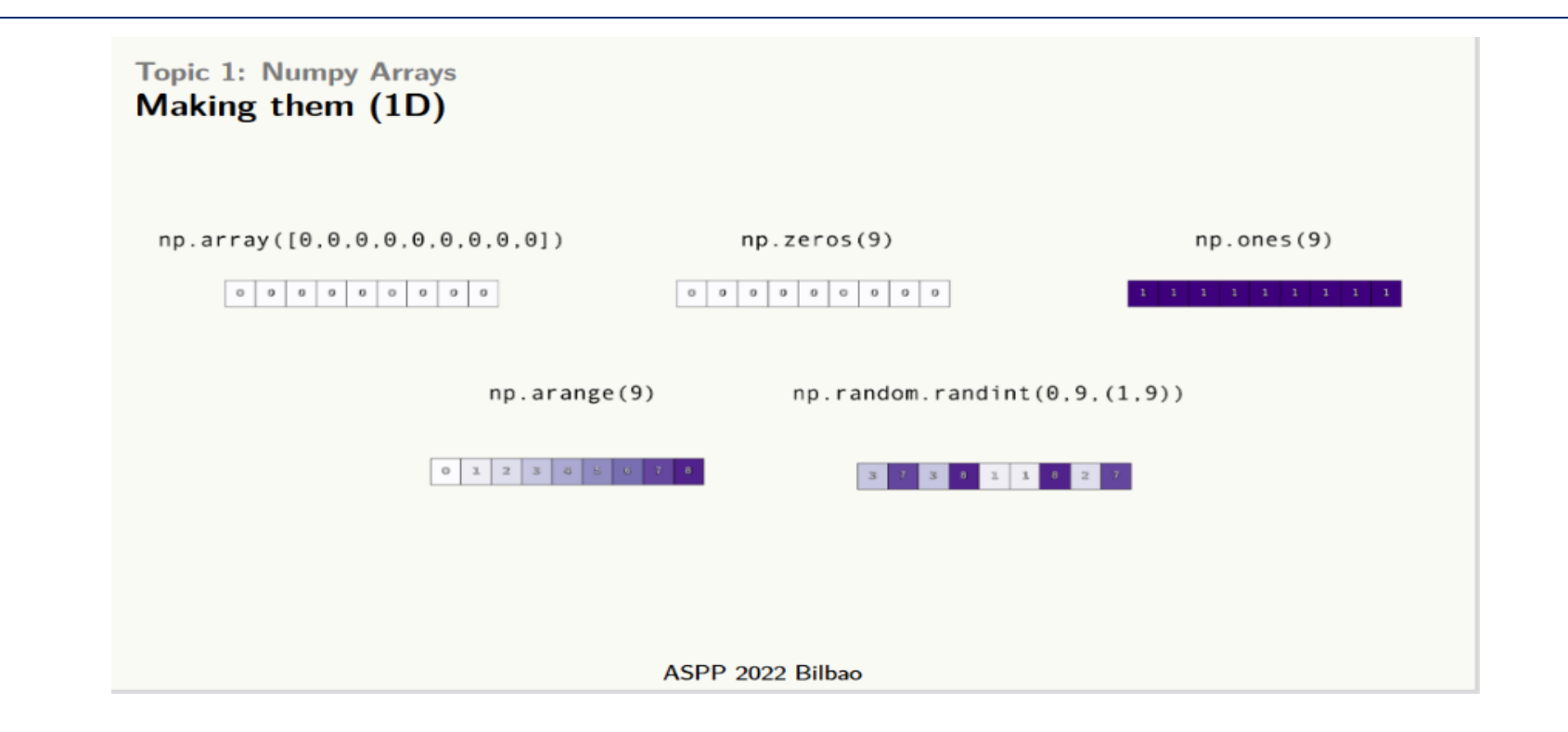

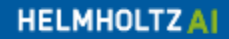

#### **Numpy**

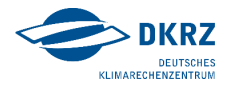

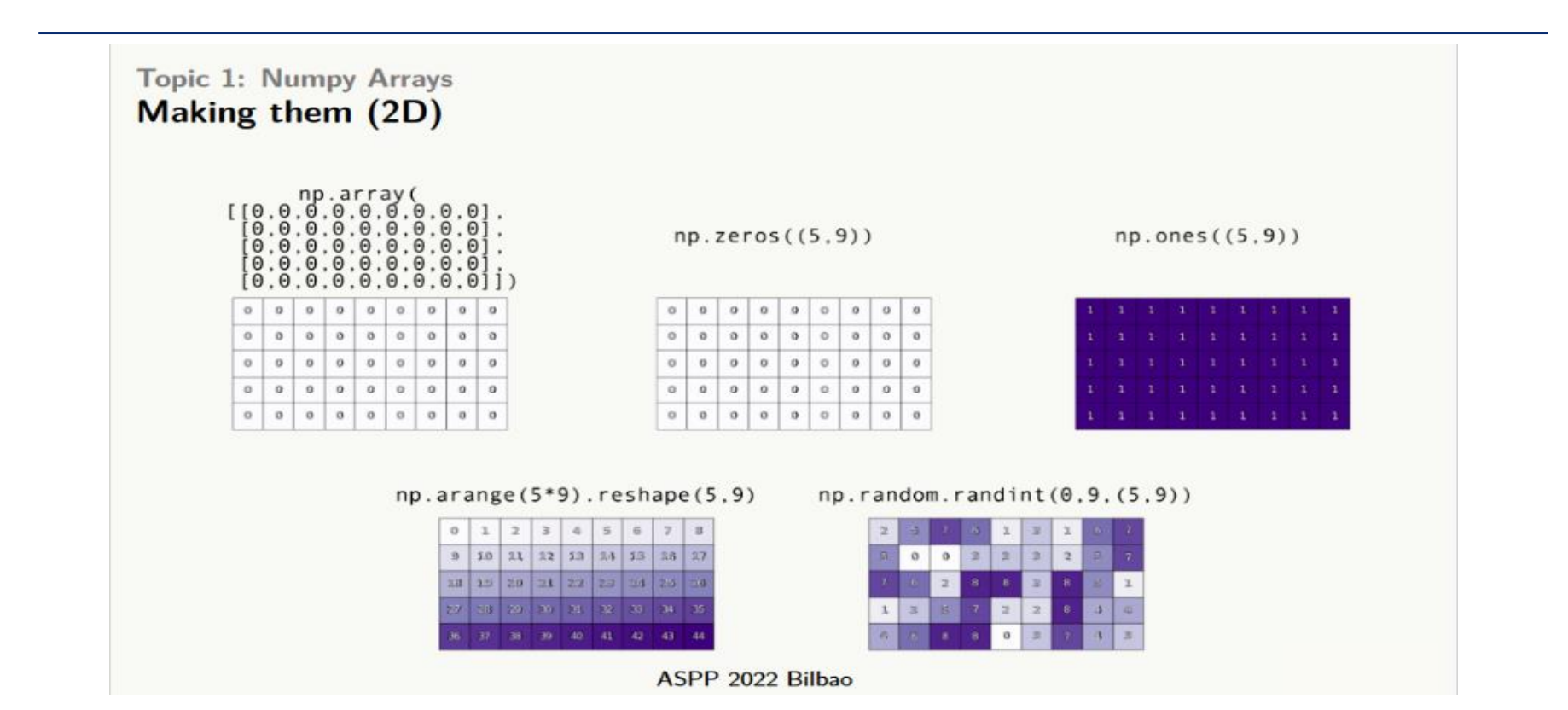

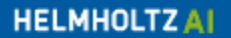

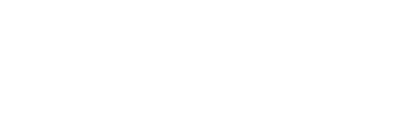

**HELMHOLTZAI** 

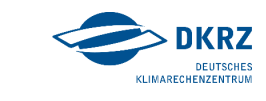

#### **xarray**

#### A library for labelled datasets

- **Extends numpy and panda: labelled multi**dimensional datasets
- Data model builds on netcdf standard  $\rightarrow$ widely used for climate data
- **Offers lazy loading define all** computations without loading the data from disk

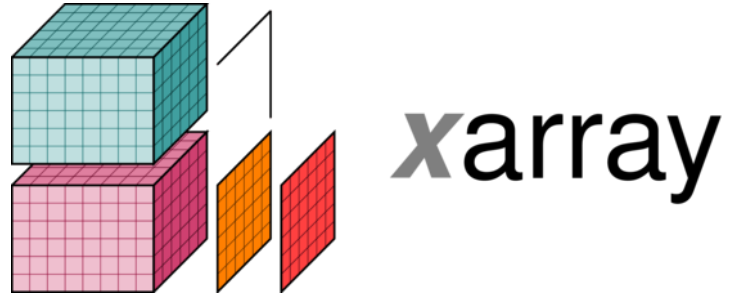

https://docs.xarray.dev/en/stable/

#### **xarray**

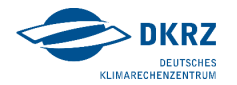

#### Opening a netcdf file with xarray

#### ds = xr.open\_dataset(nc\_file)

[20]: xarray.Dataset

 $\sim$ v

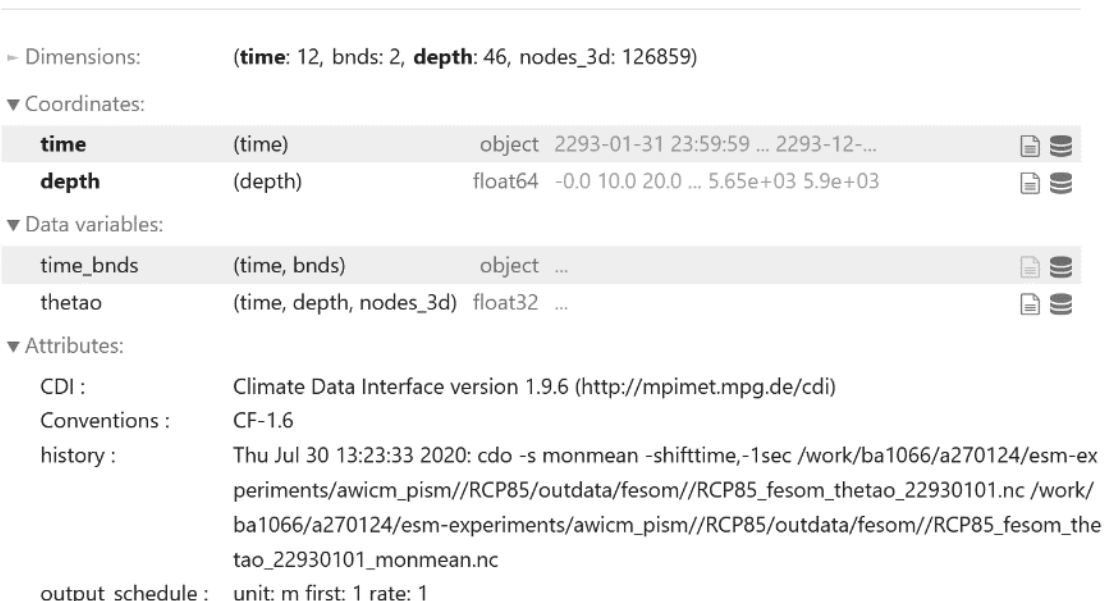

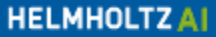

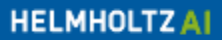

#### **xarray**

#### Create a DataArray

- **EXECT:** List of precipitation values at different weather stations
- Annotate data array
	- Data
	- Coordinates
	- Dimensions
	- Name
	- Attributes
- $\rightarrow$  Much more descriptive than a standard numpy array

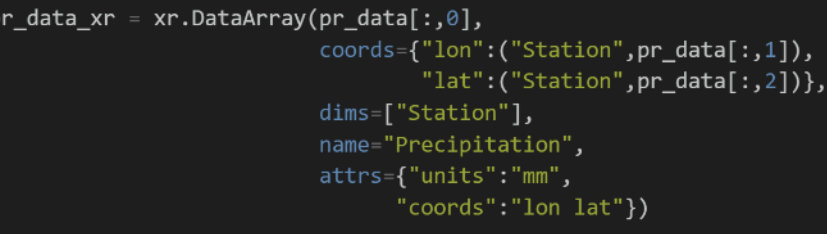

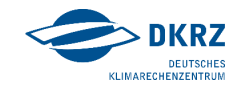

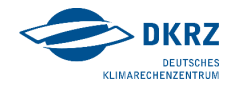

# **Questions?**

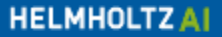